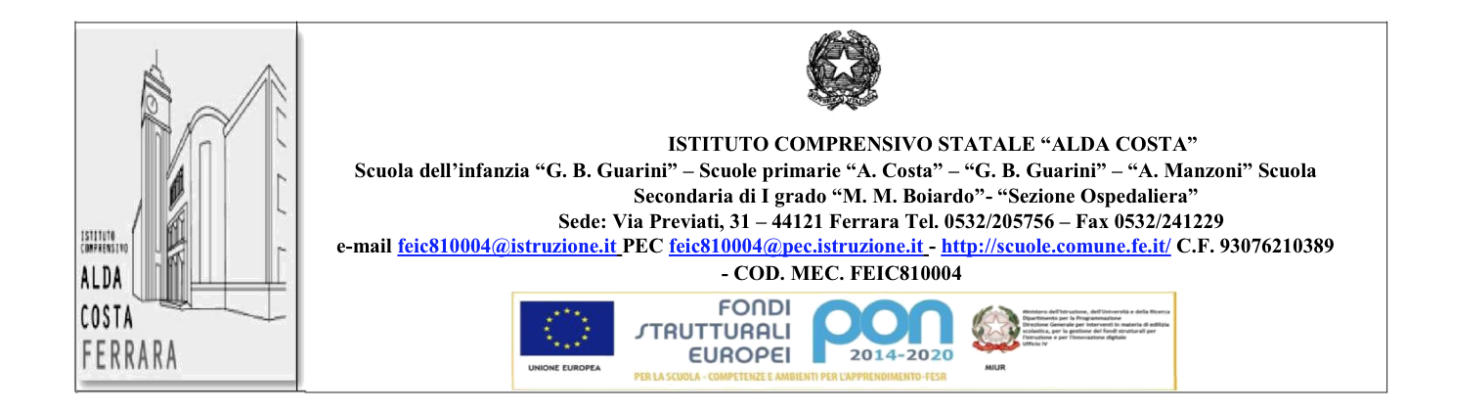

# **Piano scolastico per la Didattica Digitale Integrata**

# I.C.S. "Alda Costa"

# Ferrara

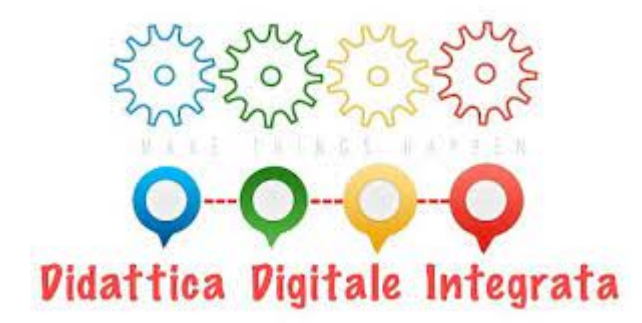

#### **Il CONSIGLIO DI ISTITUTO**

**VISTO** il D.Lgs. 16 aprile 1994, n. 297, Testo Unico delle disposizioni legislative vigenti in materia di istruzione, relative alle scuole di ogni ordine e grado;

**VISTO** il D.P.R. 8 marzo 1999, n. 275, Regolamento dell'autonomia scolastica;

**VISTA** la Legge 13 luglio 2015, n. 107, Riforma del sistema nazionale di istruzione e formazione e delega per il riordino delle disposizioni legislative vigenti;

**VISTO** il D.Lgs. 9 aprile 2008, n. 81, Testo Unico in materia di tutela della salute e della sicurezza nei luoghi di lavoro;

**VISTA** la Legge 22 maggio 2020, n. 35, Conversione in legge, con modificazioni, del decreto-legge 25 marzo 2020, n. 19, recante misure urgenti per fronteggiare l'emergenza epidemiologica da COVID-19;

**VISTO** il D.M. 26 giugno 2020, n. 39, Adozione del Documento per la pianificazione delle attività scolastiche, educative e formative in tutte le Istituzioni del Sistema nazionale di Istruzione per l'anno scolastico 2020/2021 (Piano scuola 2020/2021);

**VISTO** il D.M. 7 agosto 2020, n. 89, Adozione delle Linee guida sulla Didattica digitale integrata, di cui al Decreto del Ministro dell'Istruzione 26 giugno 2020, n. 39;

**VISTO** il Piano Triennale dell'Offerta Formativa 2019-202;

**VISTO** il Protocollo d'intesa per garantire l'avvio dell'anno scolastico nel rispetto delle regole di sicurezza per il contenimento della diffusione di COVID-19 del 6 agosto 2020;

**VISTA** la Nota MI prot. n. 1934 del 26/10/2020 avente ad oggetto "Indicazioni operative per lo svolgimento delle attività didattiche nelle scuole del territorio nazionale in materia di didattica digitale integrata e di attuazione del Decreto del Ministero della Pubblica amministrazione del 19 ottobre 2020;

**CONSIDERATA** l'esigenza di garantire la qualità dell'offerta formativa in termini di maggior integrazione tra le modalità didattiche in presenza e a distanza con l'ausilio delle piattaforme digitali e delle nuove tecnologie in rapporto all'esigenza di prevenire e mitigare il rischio di contagio da SARS-CoV-2;

**CONSIDERATA** l'esigenza di garantire il diritto all'apprendimento degli studenti nel rispetto del principio di equità educativa e dei bisogni educativi speciali individuali;

**VISTA** la delibera del Collegio dei Docenti del 28/10/2020;

#### **DELIBERA**

l'approvazione del presente Piano per la Didattica digitale integrata (DDI) e relativo Regolamento per la Didattica digitale integrata.

*Estratto del verbale del Consiglio di Istituto riunitosi in data 29 ottobre 2020, delibera n. 127.* **PREMESSA**

Il presente Piano per la DDI individua le strategie e le modalità di attuazione della Didattica Digitale Integrata specifiche per il nostro Istituto, è redatto tenendo conto dei documenti normativi ed è approvato dal Collegio dei docenti, l'organo collegiale responsabile dell'organizzazione delle attività didattiche ed educative della scuola e dal Consiglio di Istituto. Il presente Piano ha validità a partire dall'anno scolastico 2021/2021 e può essere modificato dal Collegio dei docenti e dal Consiglio di Istituto anche su proposta delle singole componenti scolastiche e degli Organi collegiali, previa informazione e condivisione da parte della comunità scolastica, anche in relazione a successive indicazioni operative emanate a livello nazionale dal Ministero dell'Istruzione.

#### **1- IL QUADRO NORMATIVO DI RIFERIMENTO**

A seguito dell'emergenza sanitaria da SARS-CoV-2, il D.L. 8 aprile 2020, n. 22, convertito, con modificazioni, con Legge 6 giugno 2020, n. 41, all'articolo 2, comma 3, stabilisce che il personale docente assicuri le prestazioni didattiche nella modalità a distanza (DAD), utilizzando strumenti informatici o tecnologici a disposizione ed integra pertanto l'obbligo di "attivare" la didattica a distanza mediante adempimenti dirigenziali relativi all'organizzazione dei tempi di erogazione, degli strumenti tecnologici, degli aiuti per sopperire alle difficoltà delle famiglie e dei

Per Didattica digitale integrata (DDI) si intende la metodologia innovativa di insegnamento-apprendimento, rivolta a tutti gli studenti dell'Istituto Comprensivo, come modalità didattica complementare che integra o, in condizioni di emergenza, sostituisce, la tradizionale esperienza di scuola in presenza con l'ausilio di piattaforme digitali e delle nuove tecnologie.

docenti privi di sufficiente connettività e/o di devices multimediali.

Il decreto del Ministro dell'istruzione 26 giugno 2020, n. 39 ha fornito un quadro di riferimento entro cui progettare la ripresa delle attività scolastiche nel mese di settembre, con particolare riferimento alla necessità per le scuole di dotarsi di un Piano scolastico per la didattica digitale integrata

(https://www.miur.gov.it/documents/20182/0/ALL.+A+\_+Linee\_Guida\_DDI\_.pdf/f0eeb0b4-bb7e-1d8e-4809-a359a8a7512f?t=1596813131027).

La didattica digitale integrata, intesa come metodologia innovativa di insegnamento-apprendimento, viene proposta agli studenti a distanza qualora emergessero necessità di contenimento del contagio, nonché nel caso in cui si rendesse necessario sospendere nuovamente le attività didattiche in presenza, secondo le modalità legate alla specificità del nostro istituto, assicurando sostenibilità alle attività proposte e attenzione agli alunni fragili e all'inclusione.

#### **2- COME ORGANIZZARE LA DIDATTICA DIGITALE INTEGRATA**

Alla luce di quanto già sperimentato con la Didattica a Distanza secondo le Linee guida e le indicazioni operative del 23 Marzo 2020 elaborate dal team digitale e dalla direzione dell'I.C., col presente Piano vengono fissati criteri e modalità per la DDI affinché la proposta didattica dei singoli docenti si inserisca in un quadro pedagogico e metodologico condiviso che garantisca omogeneità e condivisione dell'offerta formativa, rimodulando le progettazioni didattiche al fine di porre gli alunni al centro del processo di insegnamento-apprendimento ed evitando che i contenuti e le metodologie siano la mera trasposizione di quanto svolto tradizionalmente in presenza.

#### **3- GLI OBIETTIVI**

Nel caso in cui si rendesse necessario sospendere nuovamente, anche in parte, le attività didattiche in presenza a causa delle condizioni epidemiologiche, occorrerà rimodulare gli obiettivi didattici. I docenti, nei rispettivi team, individueranno i contenuti essenziali delle

discipline nonché le modalità per favorire una didattica inclusiva a vantaggio di ogni studente. Si garantirà l'apprendimento anche degli studenti con bisogni educativi speciali attraverso l'utilizzo delle misure compensative e dispensative indicate nei PDP, l'adattamento negli ambienti di apprendimento a distanza dei criteri e delle modalità indicati nei PEI e PDP, valorizzando l'impegno, il progresso e la partecipazione degli studenti.

Il materiale didattico fornito agli studenti deve tenere conto degli eventuali strumenti compensativi da impiegare, come stabilito nei Piani didattici personalizzati, nell'ambito della didattica speciale. I docenti per le attività di sostegno concorrono, in stretta e sinergica correlazione con i colleghi curricolari, allo sviluppo delle unità di apprendimento per la classe curando l'interazione tra gli insegnanti e tutte le studentesse e gli studenti, sia in presenza sia attraverso la DDI, mettendo a punto materiale individualizzato o personalizzato da far fruire alla studentessa o allo studente con disabilità in accordo con quanto stabilito nel Piano Educativo Individualizzato.

#### **4- L'ANALISI DEL FABBISOGNO**

La proposta della DDI deve inserirsi in una cornice pedagogica e metodologica condivisa che promuova l'autonomia e il senso di responsabilità delle studentesse e degli studenti e garantisca omogeneità all'offerta formativa dell'istituzione scolastica, nel rispetto dei traguardi di apprendimento fissati dalle Indicazioni nazionali per i diversi percorsi di studio e degli obiettivi specifici di apprendimento individuati nel Curricolo d'istituto.

Il sistema scolastico deve assicurare a tutti gli studenti il diritto all'istruzione. Qualora l'andamento epidemiologico dovesse configurare nuove situazioni emergenziali a livello nazionale o locale, sulla base di un tempestivo provvedimento normativo, potrebbe essere disposta nuovamente la sospensione della didattica in presenza e la ripresa dell'attività a distanza, attraverso la modalità di didattica digitale integrata.

Allo scopo di consentire agli studenti sprovvisti di devices di seguire le lezioni e le attività proposte, l'I.C. prevede il comodato d'uso gratuito per fornire agli studenti che ne abbiano necessità pc o tablet e/o il rimborso di sim con traffico dati: il Consiglio di Istituto stabilisce i criteri per potervi accedere.

Saranno disponibili per le famiglie tutorial di accompagnamento all'utilizzo dei vari strumenti digitali.

Le famiglie sono tenute ad informarsi sulle modalità di fruizione della didattica digitale integrata disposte dall'Istituto scolastico.

# **5- GLI STRUMENTI DA UTILIZZARE**

Al fine di semplificare la fruizione delle lezioni, nonché il reperimento dei materiali, anche a vantaggio di quegli alunni che hanno maggiori difficoltà ad organizzare il proprio lavoro, l'I.C. persegue l'unitarietà dell'azione didattica rispetto all'utilizzo di piattaforme, spazi di archiviazione, registri per la comunicazione e gestione delle lezioni e delle altre attività. A tale scopo, il nostro I.C. ha individuato Workspace come piattaforma di riferimento che risponde ai necessari requisiti di sicurezza dei dati a garanzia della privacy. (Provvedimento del 26 marzo 2020 - "Didattica a distanza: prime indicazioni" dell'Autorità garante per la protezione dei dati personali).

Gli strumenti utilizzati per la DDI sono:

**-il sito dell'I.C. <https://scuole.comune.fe.it/53/alda-costa> -il registro elettronico <https://nuvola.madisoft.it/login>**

La DDI, di fatto, rappresenta lo "spostamento" in modalità virtuale dell'ambiente di apprendimento e, per così dire, dell'ambiente giuridico in presenza. Per il necessario adempimento amministrativo di rilevazione della presenza in servizio dei docenti e per registrare la presenza degli alunni a lezione, si utilizza il registro elettronico, così come per le comunicazioni scuola-famiglia e l'annotazione dei compiti giornalieri.

Il registro elettronico offre inoltre strumenti per la condivisione di link, documenti e compiti utili per svolgere forme di "didattica a distanza".

**-La piattaforma Workspace :** tutto il personale scolastico e tutti gli alunni hanno un proprio account con cui accedere ai servizi e alle applicazioni Google; questa scelta garantisce uniformità, condivisione e collaborazione e potenzia la didattica. Google offre alle scuole un prodotto in hosting Workspace for Education con 14 applicazioni e altri servizi aggiuntivi a disposizione della scuola. E' completamente gratuito, si utilizza online ovunque, in qualsiasi momento e da qualsiasi dispositivo e sistema operativo. Non necessita di alcuna installazione. Non si ricevono annunci pubblicitari. E' protetto: assicura privacy e security essendo un ambiente chiuso e controllato. La posta degli studenti è limitata al dominio della scuola. La posta dei docenti è invece aperta anche all'esterno del dominio.

Alle famiglie viene data l'informativa circa l'utilizzo degli account e della piattaforma Workspace e sottoscrivono il consenso all'assegnazione dell'account istituzionale agli alunni.

Per l'utilizzo della piattaforma è stato assegnato un account personale nel dominio della nostra scuola [cognome.nome@icaldacostaferrara.edu.it](mailto:cognome.nome@icaldacostaferrara.edu.it) al dirigente, a tutti i docenti, a tutti gli alunni, a tutto il personale di segreteria e ATA del nostro I.C.

Le applicazioni Google che di preferenza si utilizzano in DDI sono:

**Chrome** : browser ottimizzato per tutte le Google App; tramite accesso con il proprio account permette di aggiungere i propri preferiti ed estensioni ovvero funzioni personalizzate che aumentano le potenzialità di utilizzo di Workspace in tutte le materie.

**Gmail** : gestione della posta con account istituzionali (la posta degli studenti è chiusa al dominio).

**Classroom** : applicazione per creare classi virtuali limitate al dominio della scuola. Permette agli insegnanti di gestire le attività, i materiali, la comunicazione e le verifiche delle proprie classi, assegnare compiti e voti, inviare feedback e tenere sotto controllo il lavoro degli studenti a distanza.

**Meet** : videochiamate e messaggi sicuri per far proseguire l'apprendimento al di fuori della scuola.

Calendar : agenda sulla quale inserire eventi, promemoria privati o condivisi.

**Drive** : spazio di archiviazione sul cloud illimitato per studenti e docenti e che offre la possibilità di creare e condividere diversi prodotti, in particolare di lavorare in condivisione simultaneamente su un prodotto da dispositivi e luoghi diversi.

**Documenti, Fogli di lavoro, Presentazioni**: editor che permettono di collaborare, condividere e lavorare in tempo reale con docenti, studenti, DS e il personale degli uffici di segreteria.

**Moduli**: applicazione per creare moduli e sondaggi con raccolta delle risposte e grafici, per creare e somministrare quiz e verifiche con punteggi e autocorrezione.

**Maps**: applicazione per la creazione di mappe personalizzate che possono dare vita a itinerari storici, geografici etc..

**Google Earth**: applicazione per la scoperta, l'esplorazione e la creazione di storie dinamiche dando nuove dimensioni alla narrazione integrando potenziale narrativo, realtà aumentata e realtà virtuale, in percorsi didattici innovativi e coinvolgenti, per sperimentare metodologie didattiche attive.

**YouTube**: applicazione che permette di iscriversi ai propri canali preferiti, creare playlist, modificare e caricare video e condividerli tramite Classroom.

# **-Canali tematici dell'emittente RAI – Radiotelevisione italiana per la fruizione di contenuti didattici.**

Si rimanda alla fine del documento per alcune brevi istruzioni sull'utilizzo degli strumenti individuati.

L'Animatore e il Team digitale garantiscono il necessario supporto alla realizzazione delle attività digitali della scuola, attraverso collaborazione rivolta ai docenti meno esperti e, nel rispetto della normativa sulla protezione dei dati personali e adottando misure di sicurezza adeguate, la creazione e/o la guida all'uso di repository, in locale o in cloud rispetto ai quali sarà preventivamente valutata la modalità di gestione dei dati in esso contenuti, per la raccolta separata degli elaborati degli alunni e dei verbali delle riunioni degli organi collegiali, in modo da garantire la corretta conservazione degli atti amministrativi e dei prodotti stessi della didattica.

La creazione di repository scolastiche, che siano esplicitamente dedicate alla conservazione di attività o video-lezioni svolte e tenute dal docente, potrà costituire strumento utile non solo per la conservazione, ma anche per ulteriore fruibilità nel tempo di quanto prodotto dai docenti stessi, anche in modalità asincrona, sempre nel rispetto della disciplina in materia di protezione dei dati personali con specifico riferimento alla necessaria regolazione dei rapporti con eventuali fornitori esterni, e della normativa di settore applicabile ai rapporti di lavoro, con particolare riguardo alla conservazione di immagini e/o audio.

#### **6- L'ORARIO DELLE LEZIONI CON LA DDI STRUMENTO UNICO**

Nel caso sia necessario attuare l'attività didattica interamente in modalità a distanza, ad esempio in caso di nuovo lockdown o di misure di contenimento della diffusione del SARS-CoV-2 che interessano per intero uno o più gruppi classe, la programmazione delle AID nella secondaria in modalità sincrona segue un quadro orario settimanale delle lezioni stabilito con determina del Dirigente scolastico.

Nel corso della giornata scolastica sarà offerta, agli alunni in DDI, una combinazione adeguata di attività in modalità sincrona e asincrona, per consentire di ottimizzare l'offerta didattica con i ritmi di apprendimento, avendo cura di prevedere sufficienti momenti di pausa.

Nel caso in cui la DDI divenga strumento unico di espletamento del servizio scolastico, a seguito di eventuali nuove situazioni di lockdown, si prevederanno quote orarie settimanali minime di lezione:

**- Scuola dell'infanzia:** l'aspetto più importante è mantenere il contatto con i bambini e con le famiglie. Le attività, progettate in relazione ai materiali, agli spazi domestici e al progetto pedagogico, saranno calendarizzate in modo da favorire il coinvolgimento attivo dei bambini. Con riferimento al documento di lavoro "Orientamenti pedagogici sui Legami educativi a Distanza. Un modo diverso per 'fare' nido e scuola dell'infanzia", diverse saranno le modalità di contatto: dalla videochiamata, al messaggio per il tramite del rappresentante di sezione o anche la videoconferenza, per mantenere il rapporto con gli insegnanti e gli altri compagni. Tenuto conto dell'età degli alunni, si proporranno piccole esperienze, brevi filmati o file audio. Sarà attivata un'apposita sezione del sito della scuola dedicata ad attività ed esperienze per i bambini della scuola dell'infanzia.

**- Scuola del primo ciclo:** si prevedono **quindici ore settimanali di didattica in modalità sincrona con l'intero gruppo classe (dieci ore per le classi prime della scuola primaria),** organizzate in maniera flessibile, per costruire percorsi disciplinari e interdisciplinari, con possibilità di ulteriori attività in piccolo gruppo, nonché proposte in modalità asincrona con gli strumenti previsti dal presente Piano per la DDI.

**Scuola secondaria di primo grado ad indirizzo musicale**: si prevede una lezione settimanale della durata massima di 45 minuti per lo svolgimento delle attività individuali; l'attività di musica di insieme si svolgerà in maniera asincrona mediante l'invio di file audio tra gli studenti coinvolti gruppo.

Nella strutturazione dell'orario in DDI, si avrà cura di assicurare adeguato spazio settimanale a tutte le discipline e **si farà ricorso alla riduzione dell'unità oraria di lezione**,( ore da 45/50 minuti) alla compattazione delle discipline, nonché all'adozione di forme di flessibilità didattica e organizzativa.

Le video lezioni in diretta e le altre attività sincrone dovranno svolgersi all'interno delle ore di lezione dei docenti in base all'orario vigente. Sarà cura dei Consigli di Classe e di Interclasse strutturare il quadro orario settimanale sulla base dei suddetti principi. Per la rilevazione delle presenze del personale e degli alunni è utilizzato il registro elettronico.

Per ciascuna classe e per ciascuna disciplina, gli impegni che richiedono la permanenza al computer degli studenti, tra lezioni da seguire e compiti da svolgere, dovranno essere bilanciati con altri tipi di attività da svolgere senza l'ausilio di dispositivi; è pertanto necessario che circa un terzo del monte ore settimanale consista in attività offline, tra studio autonomo, letture da supporti cartacei, svolgimento di esercizi sul quaderno/libro di testo, revisione di appunti,

scrittura manuale, disegno, progettazione, compiti di realtà, realizzazione di esperienze scientifiche etc.

Tutte le attività proposte, le verifiche previste e i compiti assegnati dai docenti nell'arco della settimana dovranno essere indicate nell'Agenda del Registro elettronico, così da garantire agli studenti e ai colleghi dello stesso Team di Classe una visione d'insieme di quanto viene svolto, evitando sovrapposizioni e sovraccarichi di lavoro.

Per ciascuna Attività Integrata Digitale asincrona, l'insegnante stima l'impegno richiesto al gruppo di studenti in termini di numero di ore di lavoro, stabilendo dei termini per la consegna/restituzione che tengano conto del carico di lavoro complessivamente richiesto al gruppo classe e bilanciando opportunamente le attività da svolgere con l'uso di strumenti digitali con altre tipologie di studio al fine di garantire la salute delle studentesse e degli studenti.

# **7- METODOLOGIE E STRUMENTI PER LA VERIFICA**

La progettazione della didattica in modalità digitale deve evitare che i contenuti e le metodologie siano la mera trasposizione di quanto solitamente viene svolto in presenza: a tal scopo sono individuate le seguenti metodologie da utilizzare in DDI, fondate sulla costruzione attiva e partecipata del sapere da parte degli alunni:

- − lavoro cooperativo
- − debate
- − project based learning
- − flipped Classroom: la metodologia consiste nel fornire materiali e tutorial che favoriscano l'avvicinamento dello studente ad un nuovo contenuto. I docenti possono fornire link a video o risorse digitali, presentazioni o tutorial, che gli studenti possono fruire in autonomia. E' possibile utilizzare canali youtube o blog dedicati alle singole discipline.
- − consegna di report, compiti ed esercizi da inviare su Classroom di varie tipologie, anche a tempo e con scadenza, con griglia di valutazione.
- − richiesta di approfondimenti da parte degli studenti su argomenti di studio: agli studenti viene richiesto di elaborare contenuti di studio utilizzando presentazioni, video, testi di vario genere accompagnati da immagini.
- − uso dei video nella didattica: è indispensabile sia per produrre che per fruire di contenuti, utilizzando, ad esempio, Screencast-o-matic: possibilità di registrare il video del pc con un documento e il relativo audio di spiegazione da parte del docente. Condivisione del filmato su Classroom.

Ai consigli di classe e ai singoli docenti è demandato il compito di individuare gli strumenti per la verifica degli apprendimenti inerenti alle metodologie utilizzate. Qualsiasi modalità di verifica di una attività svolta in DDI non porterà alla produzione di materiali cartacei, salvo particolari esigenze correlate a singole discipline o a particolari bisogni degli alunni. I docenti avranno cura di salvare gli elaborati degli alunni medesimi e di avviarli alla conservazione all'interno degli strumenti di repository a ciò dedicati dall'istituzione scolastica. (Google Drive di Workspace).

#### **8- VALUTAZIONE**

La normativa vigente attribuisce la funzione docimologica ai docenti, con riferimento ai criteri approvati dal Collegio dei docenti e inseriti nel Piano Triennale dell'Offerta formativa e nel protocollo valutazione di Istituto. Anche nelle attività in DDI, la valutazione sarà costante, garantirà trasparenza e tempestività e saranno assicurati feedback continui sulla base dei quali regolare il processo di insegnamento/apprendimento. La garanzia di questi principi cardine consentirà di rimodulare l'attività didattica in funzione del successo formativo di ciascuno studente, avendo cura di prendere ad oggetto della valutazione non solo il singolo prodotto, quanto l'intero processo.

La valutazione formativa terrà conto della qualità dei processi attivati, della disponibilità ad apprendere, a lavorare in gruppo, dell'autonomia, della responsabilità personale e sociale e del processo di autovalutazione. In tal modo, la valutazione della dimensione oggettiva delle evidenze empiriche osservabili è integrata, anche attraverso l'uso di opportune rubriche e diari di bordo, da quella più propriamente formativa in grado di restituire una valutazione complessiva dello studente che apprende.

#### **9- INCLUSIONE - ALUNNI CON BISOGNI EDUCATIVI SPECIALI**

Particolare attenzione sarà dedicata alla presenza di alunni con disabilità (per i quali il punto di riferimento rimane il Piano Educativo Individualizzato), di alunni in possesso di diagnosi rilasciata ai sensi della Legge 170/2010 e di alunni non certificati, ma riconosciuti con Bisogni educativi speciali dal team docenti e dal consiglio di classe, per i quali si fa riferimento ai rispettivi Piani Didattici Personalizzati.

Per questi alunni è quanto mai necessario che il team docenti o il consiglio di classe concordino il carico di lavoro giornaliero da assegnare e garantiscano la possibilità di registrare e riascoltare le lezioni, essendo note le difficoltà nella gestione dei materiali didattici ordinari, nel rispetto della disciplina di settore e delle indicazioni fornite dal Garante (cfr.Vademecum scuola).

Per gli alunni ricoverati presso le strutture ospedaliere o in cura presso la propria abitazione l'attivazione della didattica digitale integrata, oltre a garantire il diritto all'istruzione, concorre a mitigare lo stato di isolamento sociale e diventa, pertanto, uno degli strumenti più efficaci per rinforzare la relazione.

Il Dirigente scolastico attiva ogni necessaria interlocuzione con i diversi attori competenti per individuare gli interventi necessari ad attivare proficuamente la didattica digitale integrata.

# **10-PERCORSI DI APPRENDIMENTO IN CASO DI ISOLAMENTO O CONDIZIONI DI FRAGILITÀ**

Nel caso in cui le misure di prevenzione e di contenimento della diffusione del SARS-CoV-2 e della malattia COVID-19, indicate dal Dipartimento di prevenzione territoriale, prevedano l'allontanamento dalle lezioni in presenza di una o più classi, saranno avviate, con apposita determina del Dirigente Scolastico, per le classi individuate e per tutta la durata degli effetti del provvedimento, le attività didattiche a distanza in modalità sincrona e asincrona sulla base di un orario settimanale appositamente predisposto e comunicato dal coordinatore di classe o del team docente per la scuola primaria.

Nel caso in cui le misure di prevenzione e di contenimento della diffusione del SARS-CoV-2 e della malattia COVID-19 riguardino singole studentesse, singoli studenti o piccoli gruppi, con il coinvolgimento del Consiglio di classe, nonché di altri insegnanti sulla base delle disponibilità nell'organico dell'autonomia, sono attivati dei percorsi didattici personalizzati o per piccoli gruppi a distanza, in modalità sincrona e/o asincrona e nel rispetto degli obiettivi di apprendimento stabiliti nel Curricolo d'Istituto, al fine di garantire il diritto all'apprendimento dei soggetti interessati.

Al fine di garantire il diritto all'apprendimento delle studentesse e degli studenti considerati in condizioni di fragilità nei confronti del SARS-CoV-2, ovvero esposti a un rischio potenzialmente maggiore nei confronti dell'infezione da COVID-19, con il coinvolgimento del Consiglio di classe nonché di altri insegnanti sulla base delle disponibilità nell'organico dell'autonomia, sono attivati dei percorsi didattici personalizzati o per piccoli gruppi a distanza, in modalità sincrona e/o asincrona e nel rispetto degli obiettivi di apprendimento stabiliti nel Curricolo d'Istituto.

**Il coordinatore del Consiglio di Classe, attraverso il coordinatore, si preoccuperà di informare la famiglia, attraverso il registro elettronico sulle modalità di svolgimento della DDI.**

Come previsto dalla Nota MIN prot. n. 1934 del 26/10/2020, i docenti sottoposti a misure di quarantena o isolamento domiciliare che non si trovano in stato di malattia certificata dal Medico di Medicina Generale o dai medici del Sistema Sanitario Nazionale garantiscono la prestazione lavorativa attivando per le classi a cui sono assegnati le attività didattiche a distanza in modalità a distanza, sulla base di un calendario settimanale appositamente predisposto .

In merito alla possibilità per il personale docente in condizione di fragilità, individuato e sottoposto a sorveglianza sanitaria eccezionale a cura del Medico competente, di garantire la prestazione lavorativa, anche a distanza, si seguiranno le indicazioni in ordine alle misure da adottare fornite dal Ministero dell'Istruzione in collaborazione con il Ministero della Salute, il Ministero del Lavoro e il Ministero per la Pubblica amministrazione.

#### **11-REGOLAMENTO PER LA DIDATTICA DIGITALE INTEGRATA**

Nel caso di video lezioni rivolte all'intero gruppo classe e/o programmate nell'ambito dell'orario settimanale, l'insegnante avvierà la videolezione nelle medesime modalità acquisite nel periodo di sospensione delle attività didattiche del precedente anno scolastico utilizzando l'applicazione Google Meet.

All'inizio del meeting, l'insegnante avrà cura di rilevare tramite registro elettronico la presenza delle studentesse e degli studenti e le eventuali assenze. L'assenza alle video lezioni programmate da orario settimanale **deve essere giustificata alla stregua delle assenze dalle lezioni in presenza** da parte delle famiglie sempre mediante registro elettronico .

Per migliorare le attività di Didattica Digitale Integrata a distanza sono fissate regole, nell'ottica del rispetto reciproco e nella consapevolezza del proprio e dell'altrui lavoro e che dunque coinvolgono studenti e docenti, in particolare si richiede:

- il giusto setting, ovvero predisporre prima della lezione tutto il materiale necessario per connettersi con la scuola e per poter lavorare in modo proficuo.
- Puntualità e ordine, proprio come si fosse in classe non solo nel presentarsi agli orari convenuti, ma anche nel rispetto dei tempi di consegna stabiliti.
- Accedere al meeting con puntualità, secondo quanto stabilito dall'orario settimanale delle videolezioni o dall'insegnante. Il link di accesso al meeting è strettamente riservato, pertanto è fatto divieto a ciascuno di condividerlo con soggetti esterni alla classe o all'Istituto. Si precisa che se si accede in anticipo o si ritarda l'uscita dallo spazio virtuale

dove si svolgerà la lezione, va mantenuto un comportamento consono al rispetto delle regole scolastiche condivise.

- Accedere al meeting sempre con microfono disattivato. L'eventuale attivazione del microfono è richiesta dall'insegnante o consentita dall'insegnante su richiesta della studentessa o dello studente.
- In caso di ingresso in ritardo, non interrompere l'attività in corso.
- L'utilizzo della messaggistica istantanea(chat) nelle attività sincrone deve essere ad uso esclusivamente didattico.
- Partecipare ordinatamente al meeting. Le richieste di parola sono rivolte all'insegnante sulla chat o utilizzando gli strumenti di prenotazione disponibili sulla piattaforma (alzata di mano, emoticon, etc.).
- Partecipare al meeting con la videocamera attivata che inquadra la studentessa o lo studente stesso in primo piano, in un ambiente adatto all'apprendimento e possibilmente privo di rumori di fondo, con un abbigliamento adeguato. Per favorire la comprensione e la comunicazione insegnante-alunno si consiglia l'utilizzo di cuffie e del materiale necessario per lo svolgimento dell'attività.
- Tenere accesa la webcam: la relazione tra insegnante e alunno è decisamente più ricca e interattiva, favorisce il dialogo e la possibilità di interventi fattivi nonché lo scambio di idee e l'interazione anche se attraverso uno schermo. E' importante infatti stabilire un rapporto di fiducia e correttezza, comunicazione e collaborazione reciproca per lavorare in modo sereno e proficuo.
- Non è consentito l'accesso a soggetti non autorizzati, ed è proibita la diffusione di immagini o video registrati durante la video lezione. Si ricorda che qualsiasi utilizzo non autorizzato di immagini o video delle video lezioni esporrà l'alunno a sanzioni disciplinari e comporta il dovere della segnalazione dell'episodio da parte dei docenti alle autorità competenti, che poi provvederanno alle verifiche di dovere.
- *●* conoscenza del Regolamento Workspace dell'I.C. Alda Costa: (*noi non abbiamo un regolamento*
- L'utilizzo di Hangouts Meet ha scopo esclusivamente didattico ed è un servizio gratuito che la scuola mette a disposizione degli studenti.
- accesso alla piattaforma Workspace deve essere effettuato sempre con l' account Google Workspace ISTITUZIONALE, anche quando l'alunno usa un dispositivo condiviso, ad esempio, con altri utenti della tua famiglia.
- Non dovrà condividere le credenziali di accesso con nessun altro;
- non utilizzare la piattaforma in modo da danneggiare, molestare o insultare altre persone;
- non creare e non trasmettere immagini, dati o materiali offensivi, osceni o indecenti;
- non creare e non trasmettere materiale offensivo per altre persone o enti;
- quando si condividono documenti non interferire, danneggiare o distruggere il lavoro dei docenti o dei tuoi compagni; non curiosare nei file e non violare la riservatezza degli altri studenti;
- si usa il computer, il registro elettronico e la piattaforma Google Workspace in modo da mostrare considerazione e rispetto per compagni e insegnanti;
- Si raccomanda a TUTTI il massimo autocontrollo nell'uso dello strumento, al fine di evitare comportamenti scorretti che verrebbero immediatamente segnalati alla Dirigenza. In particolare si ricorda che:

- Hangouts Meet ha un sistema di controllo molto efficace e puntuale che permette all'amministratore della Piattaforma G.suite di verificare quotidianamente i cosiddetti "log di accesso alla piattaforma". La piattaforma è quindi in grado di segnalare tutti gli eventuali abusi, occorsi prima, durante, dopo ogni sessione di lavoro e il codice d'accesso/link di accesso è strettamente riservato alla classe.

- è fatto divieto di condividerlo con soggetti esterni alla classe o all'istituto;

- non è possibile partecipare a una videoconferenza con un account diverso da quello istituzionale;

Il presente paragrafo integra il Regolamento d'Istituto con specifiche disposizioni in merito alle norme di comportamento da tenere durante i collegamenti da parte di tutte le componenti della comunità scolastica relativamente al rispetto dell'altro, alla condivisione di documenti e alla tutela dei dati personali. e alle particolari categorie di dati (ex. dati sensibili). Si sottolinea come qualsiasi forma di condivisione riguarderà solo dati personali adeguati, pertinenti e limitati a quanto strettamente necessario rispetto alle finalità per le quali sono trattati secondo il principio di minimizzazione.

I docenti e tutto il personale della scuola, a vario titolo in contatto video con gli studenti e con le famiglie, rispettano le prescrizioni di cui agli artt. 3 e sgg. del decreto del Presidente della Repubblica 16 aprile 2013, n. 62.

Il Regolamento di disciplina degli studenti e delle studentesse della scuola secondaria prevede infrazioni disciplinari legate a comportamenti scorretti assunti durante la didattica digitale integrata e con le relative sanzioni per il mancato rispetto dei Regolamenti e delle norme dell'Istituto ( *art. 2, punto 4 lettera b) del Regolamento di disciplina pubblicato nel sito della scuola).*

La scuola ha inserito nel Patto educativo di corresponsabilità, il riferimento alla didattica digitale integrata.

Sugli aspetti relativi al trattamento dei dati personali, è stata emanata in data 3 settembre 2020 un'apposita nota del Ministero dell'istruzione, in collaborazione con l'Autorità garante per la protezione dei dati personali.

#### **12-ASPETTI DISCIPLINARI RELATIVI ALL'UTILIZZO DEGLI STRUMENTI DIGITALI**

Google Meet e, più in generale, Google Workspace for Education, possiedono un sistema di controllo molto efficace e puntuale che permette all'amministratore di sistema di verificare quotidianamente i cosiddetti log di accesso alla piattaforma. È possibile monitorare, in tempo reale, le sessioni di videoconferenza aperte, l'orario di inizio/termine della singola sessione, i partecipanti che hanno avuto accesso e il loro orario di ingresso e uscita. La piattaforma è quindi in grado di segnalare tutti gli eventuali abusi, occorsi prima, durante e dopo ogni sessione di lavoro.

Gli account personali sul Registro elettronico e sulla Google Workspace for Education sono degli account di lavoro o di studio, pertanto è severamente proibito l'utilizzo delle loro applicazioni per motivi che esulano le attività didattiche, la comunicazione istituzionale della Scuola o la corretta e cordiale comunicazione personale o di gruppo tra insegnanti, studentesse e studenti, nel rispetto di ciascun membro della comunità scolastica, della sua privacy e del ruolo svolto.

In particolare, è assolutamente vietato diffondere immagini o registrazioni relative alle persone che partecipano alle videolezioni, disturbare lo svolgimento delle stesse, utilizzare gli strumenti digitali per produrre e/o diffondere contenuti osceni o offensivi.

Il mancato rispetto di quanto stabilito nel presente Regolamento da parte delle studentesse e degli studenti può portare all'attribuzione di note disciplinari e all'immediata convocazione a colloquio dei genitori, e, nei casi più gravi, all'irrogazione di sanzioni disciplinari con conseguenze sulla valutazione intermedia e finale del comportamento.

#### **13-SICUREZZA**

Il Dirigente scolastico, in qualità di datore di lavoro, ha il compito di tutelare la salute dei lavoratori attraverso attività di informazione mirata, anche se la prestazione avviene in ambienti di lavoro diversi dai locali scolastici. Pertanto il Dirigente trasmetterà ai docenti a vario titolo impegnati nella didattica digitale integrata, nel caso in cui essa sia erogata dal loro domicilio, e al Responsabile dei Lavoratori per la Sicurezza una nota informativa, redatta in collaborazione con il Responsabile del Servizio di Prevenzione e Protezione, inerente i comportamenti di prevenzione da adottare per ridurre i rischi derivanti dall'esecuzione della prestazione lavorativa al di fuori dell'ambiente scolastico.

# **14-ASPETTI RIGUARDANTI LA PRIVACY**

Gli insegnanti dell'Istituto sono nominati dal Dirigente Scolastico quali incaricati del trattamento dei dati personali delle studentesse, degli studenti e delle loro famiglie ai fini dello svolgimento delle proprie funzioni istituzionali e nel rispetto della normativa vigente.

I genitori degli alunni e chi ne esercita la responsabilità genitoriale

- Prendono visione dell'Informativa sulla privacy dell'Istituto ai sensi dell'art. 13 del Regolamento UE 2016/679 (GDPR) pubblicata nel sito dell'istituto.
- Sottoscrivono il consenso informato sull'utilizzo della Google Workspace for Education, qualora non avessero già provveduto, comprendente anche l'accettazione della Netiquette ovvero dell'insieme di regole che disciplinano il comportamento delle studentesse e degli studenti in rapporto all'utilizzo degli strumenti digitali.

# **15-RAPPORTI SCUOLA-FAMIGLIA**

Nell'ottica di favorire il necessario rapporto scuola-famiglia, oltre alla tempestiva informazione alle famiglie sugli orari delle attività, per consentire loro la migliore organizzazione, si condivideranno gli approcci educativi, ma anche materiali formativi, per supportare il percorso di apprendimento di quegli alunni con particolari fragilità che necessitino, in DDI, dell'affiancamento di un adulto per fruire delle attività proposte.

Anche in rinnovate condizioni di emergenza, l'I.C. assicura, comunque, tutte le attività di comunicazione, informazione e relazione con la famiglia previste all'interno del Contratto collettivo nazionale di Lavoro vigente e previste dalle norme sulla valutazione.

Per quanto riguarda i **colloqui tra genitori e docent**i, sono possibili solo i colloqui individuali in videoconferenza previo appuntamento tramite registro elettronico. Il docente invierà al genitore un appuntamento con Google Calendar tramite l'account dell'alunno.

Comunicazione, condivisione, cooperazione e collaborazione sono fondamentali per realizzare e offrire una scuola di qualità. Saranno pertanto garantite riunioni, incontri collegiali a più livelli, anche in caso di lockdown utilizzando Meet, per consentire un dialogo e un confronto costante con il Dirigente, i Docenti, il Consiglio di Istituto, i Rappresentanti di Istituto, il personale amministrativo, con gli studenti e con i genitori e mantenere la sinergia necessaria per un lavoro sereno e proficuo.

Le comunicazioni potranno avvenire attraverso i seguenti canali: La Dirigente dott.ssa Stefania Musacci è disponibile all'indirizzo: **[musacci.stefania@icaldacostaferrara.edu.it](mailto:musacci.stefania@icaldacostaferrara.edu.it)** I Docenti possono essere contattati tramite indirizzo mail istituzionale **[cognome.nome@icaldacostaferrara.edu.it](mailto:cognome.nome@icaldacostaferrara.edu.it)** La Segreteria può essere contattata telefonicamente o via mail all'indirizzo **[feic810004@istruzione.it](mailto:feic810004@istruzione.it)** Sito dell'I.C. **<https://scuole.comune.fe.it/53/alda-costa>** Registro elettronico **<https://nuvola.madisoft.it/login>**

# **16-FORMAZIONE DEI DOCENTI E DEL PERSONALE ASSISTENTE TECNICO**

La formazione dei docenti rappresenta una leva fondamentale per il miglioramento e per l'innovazione del sistema educativo italiano. La formazione del personale della scuola in materia di competenze digitali mira a garantire una efficace e piena correlazione tra l'innovazione didattica e organizzativa e le nuove tecnologie. Obiettivo fondamentale è quello di rafforzare la preparazione del personale docente e non docente all'utilizzo del digitale. Non si tratta solo di promuovere l'utilizzo delle tecnologie al servizio dell'innovazione didattica, ma anche di comprendere il loro rapporto con ambienti dell'apprendimento rinnovati (fisici e digitali, a scuola e oltre), con l'evoluzione dei contenuti e della loro distribuzione e produzione in Rete e con l'evoluzione continua delle competenze digitali.

I percorsi formativi a livello di I.C. o di rete di ambito per la formazione si concentreranno sulle seguenti priorità:

- 1. informatica (anche facendo riferimento al DigComp Edu= Quadro europeo delle competenze digitali del personale scolastico), con priorità alla formazione sulla piattaforma G.Suite in uso nel nostro I.C.
- 2. con riferimento ai gradi di istruzione:
	- a. metodologie innovative di insegnamento e ricadute sui processi di apprendimento
	- b. (didattica breve, apprendimento cooperativo, flipped classroom, debate, project
	- c. based learning);
- 3. modelli inclusivi per la didattica digitale integrata e per la didattica interdisciplinare;
- 4. gestione della classe e della dimensione emotiva degli alunni;
- 5. privacy, salute e sicurezza sul lavoro nella didattica digitale integrata;

Per il personale Assistente tecnico impegnato nella predisposizione degli ambienti e delle strumentazioni tecnologiche per un funzionale utilizzo da parte degli alunni e dei docenti, si prevedranno specifiche attività formative, anche organizzate in rete con altre istituzioni scolastiche del territorio, al fine di ottimizzare l'acquisizione o il rafforzamento delle competenze necessarie allo scopo.

Si invita a consultare la pagina dedicata alla didattica a distanza e alla DDI nel sito della scuola. Le linee guida per la didattica a distanza ai seguenti link:

[https://scuole.comune.fe.it/attach/aldacosta/docs/linee\\_guida\\_per\\_la\\_didattica\\_a\\_distanza\\_alda](https://scuole.comune.fe.it/attach/aldacosta/docs/linee_guida_per_la_didattica_a_distanza_alda_costa.pdf) [\\_costa.pdf](https://scuole.comune.fe.it/attach/aldacosta/docs/linee_guida_per_la_didattica_a_distanza_alda_costa.pdf)

[https://scuole.comune.fe.it/attach/aldacosta/docs/linee\\_guida\\_dad\\_alda\\_costa.pdf](https://scuole.comune.fe.it/attach/aldacosta/docs/linee_guida_dad_alda_costa.pdf)

*Il presente documento, elaborato dal team digitale, approvato dal Collegio docenti in data 28 ottobre 202, è stato deliberato dal Consiglio di istituto in data 29 ottobre 2020 con delibera n. 127.*

> Il Dirigente scolastico Dott.ssa Allegretta Antonietta

# APPENDICE

# **IL REGISTRO ELETTRONICO**

# **Le credenziali per l'accesso al Registro Elettronico.**

Tutti i docenti e le famiglie sono dotati di credenziali per l'accesso al **Registro elettronico NUVOLA**, accessibile anche da dispositivi mobili, con l'apposita **app**.

Per recuperare le credenziali rivolgersi VIA E-MAIL alla segreteria.

e-mail: [feic810004@istruzione.it](mailto:feic810004@istruzione.it)

I docenti scrivono i compiti assegnati sul registro elettronico perché tutti possano prenderne visione, quindi agli alunni viene richiesto di controllare quotidianamente il registro elettronico e di svolgere puntualmente i lavori assegnati.

# **Istruzioni per la condivisione di materiali didattici tramite Registro Elettronico**

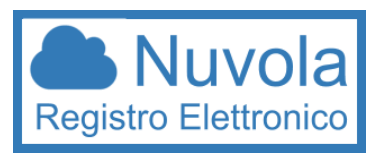

E' possibile sia visualizzare documenti inviati dal docente agli alunni, anche in modo personalizzato, sia da parte delle famiglie INVIARE AL DOCENTE compiti svolti (ad es. fotografia del quaderno o altri

documenti digitali).

Si riportano di seguito le istruzioni per inserire materiali da inviare ai docenti:

- 1. Accedere al registro elettronico con le credenziali in possesso
- 2. Cliccare sull'icona "argomento-evento-documento"
- 3. Cliccare sull'icona "materiale per docente "
- 4. Cliccare sul tasto "crea nuovo"

5. Nella schermata di creazione compilare tutti campi obbligatori, raffigurati da un asterisco,

specificando il nome del docente cui far visualizzare i documenti. Tramite la sezione allegati,

cliccando il tasto + , inserire tutti gli allegati

6. Al termine cliccare il tasto salva.

#### **LE APP DI G.Suite**

La **multicanalità** della piattaforma G.Suite permette di avere la possibilità di utilizzare diverse modalità comunicative nell'ottica di raggiungere la **totalità** degli alunni, in considerazione delle diverse età, del livello di

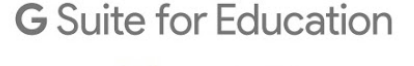

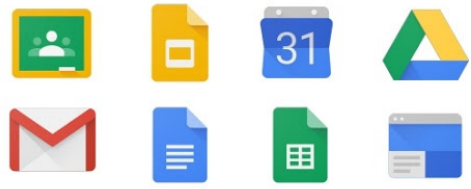

expertise degli studenti, della natura dell'attività proposta, delle condizioni di connettività delle famiglie.

Oltre al registro elettronico l'istituto usa in particolare due strumenti per la modalità di condivisione interattiva:

- 1. **Google Meet** strumento per videoconferenze e dirette streaming che consentono la realizzazione in diretta di attività con gruppi di studenti e/o tra docenti
- 2. **Classroom**: classe virtuale che permette la condivisione riservata dei materiali per l'apprendimento, la consegna di compiti da

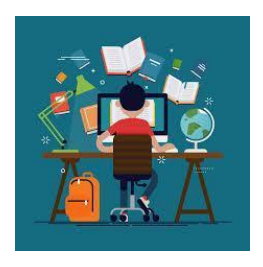

svolgere a casa e la restituzione degli elaborati eventualmente prodotti, ecc.

L'accesso alle app della piattaforma G.Suite deve essere effettuato con l'account istituzionale [cognome.nome@icaldacostaferrara.edu.it](mailto:cognome.nome@icaldacostaferrara.edu.it)

# 1.**Istruzioni per le Videolezioni con Meet**

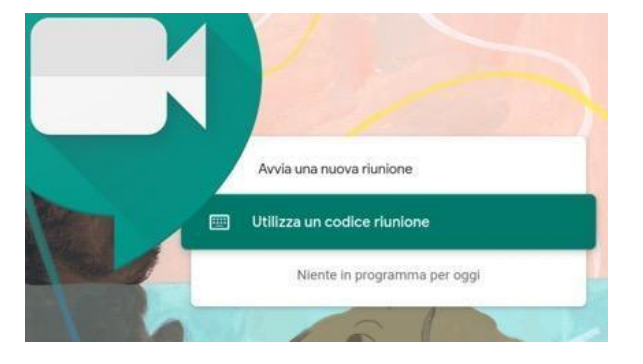

# **GOOGLE MEET: COS'È**

È uno strumento per fare riunioni – lezioni nel nostro caso – a distanza: permette di partecipare a videochiamate e condividere lo schermo.

Una persona – l'insegnante – crea la riunione e invitare altre persone – colleghi e studenti – a partecipare.

Gli inviti possono essere forniti in modi diversi.

Occorre utilizzare il proprio account G.Suite di Istituto e controllare quotidianamente la mail.

# **COME PARTECIPARE AD UNA VIDEOLEZIONE – METODO 1**

Il primo modo per i tuoi insegnanti di invitarvi è tramite un evento di Google Calendar. Un insegnante crea in anticipo l'evento della videolezione, con data, ora e link per collegarsi. Appena l'insegnante ha creato l'evento:

- ricevi una mail che ti avvisa dell'invito
- apri quindi la posta elettronica con il tuo account di Istituto.

Qualche minuto prima dell'evento riceverai un'email di invito: apri quindi la posta elettronica con il tuo account di Istituto.

Quando vedi l'email di invito:

- aprila e clicca sul tasto *Partecipa alla riunione*
- accetta la richiesta di utilizzare microfono e webcam, se compare
- nella schermata che si apre, cliccare nuovamente su *Partecipa*

Dopo qualche secondo entri nella videolezione, senza dover inserire altro.

# **COME PARTECIPARE AD UNA VIDEOLEZIONE – METODO 2**

Un altro modo che gli insegnanti hanno per invitarvi alla videolezione è tramite il Nickname sul registro elettronico:

sarai avvisato – tramite registro elettronico – del giorno e ora in cui si tiene la videolezione e del Nickname da inserire per partecipare.

All'ora della videolezione, apri la posta elettronica con l'account di Istituto e seleziona Meet dall'icona delle App di Workspace

- clicca sul tasto *Partecipa alla riunione*
- inserisci il Nickname
- accetta la richiesta di utilizzare microfono e webcam, se compare
- dopo qualche secondo entri nella videolezione, senza dover inserire altro.

# **UTILIZZARE MEET DA SMARTPHONE O TABLET**

Puoi utilizzare Meet anche da dispositivo mobile. Devi scaricare e utilizzare l'app Hangouts Meet. Non collegarti da Chrome o altri browser, puoi andare incontro a difficoltà di utilizzo maggiori.

Prima di scaricare l'app, devi aggiungere allo smartphone o tablet il tuo account G.Suite dalle impostazioni. Il percorso esatto e le diciture cambiano a seconda del telefono o tablet che hai, ma in linea di massima devi fare queste operazioni:

- apri le Impostazioni
- cerca la voce Account (o una dicitura simile)
- scegli Crea nuovo account, o Aggiungi account, o una dicitura simile
- compare una lista di tipi di account, scegli Google
- inserisci ora il nome utente (l'indirizzo email del tuo account), quindi la password
- attendi un paio di minuti che il telefono sincronizzi i dati; se compaiono richieste di accettazione di permessi, accettarle tutte

Ora puoi aprire il Play store, cercare Google Meet, installare l'applicazione ed aprirla. Al primo utilizzo ti verrà chiesto probabilmente di scegliere l'account con cui utilizzarla, scegli l'account G.Suite. Se non ti viene chiesto di scegliere l'account, dopo aver aperto Meet clicca in alto a sinistra sul menu (il simbolo delle 3 lineette orizzontali), e da lì scegli l'account G.Suite.

# **2.Istruzioni per accedere a Classroom**

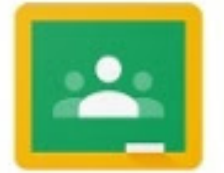

# **GOOGLE CLASSROOM: COS'È**

Classroom è la classe virtuale che permette la condivisione riservata dei materiali per l'apprendimento, la consegna di compiti da svolgere a casa e la restituzione degli elaborati eventualmente prodotti.

Gli alunni devono iscriversi alla classe virtuale creata dal docente.

Occorre utilizzare il proprio account G.Suite di Istituto e controllare quotidianamente la mail.

# **COME ISCRIVERSI AD UNA CLASSE VIRTUALE – METODO 1**

Il primo modo è di accettare l'invito ricevuto sull'email.

Un insegnante crea la classe e invita gli studenti:

- ricevi una mail che ti avvisa dell'invito
- apri quindi la posta elettronica con il tuo account di Istituto
- apri l'email e clicca su "ISCRIVITI"
- accetta le richieste che ti verranno proposte al primo accesso.
- dopo qualche secondo entri nella classe virtuale creata dal docente.

# **COME ISCRIVERSI AD UNA CLASSE VIRTUALE – METODO 2**

Un altro modo che gli insegnanti hanno per invitarvi alla classe virtuale è tramite il codice.

Il sistema attribuisce un codice alla classe virtuale creata dall'insegnante:

Sarai avvisato – tramite registro elettronico della classe creata e del codice corrispondente:

- apri la posta elettronica con l'account di Istituto e seleziona Classroom dall'icona delle App di G.Suite
- clicca su "+" in alto a destra
- clicca su "iscriviti al corso"
- inserisci il codice fornito dall'insegnante
- dopo qualche secondo entri nella classe virtuale creata dal docente

# **LINK UTILI**

Link per prendere visione delle diverse funzionalità di Nuvola:

[https://supporto.madisoft.it/portal/kb/nuvola/didattica-a-distanza/strumenti-per-la-didattica-a-dist](https://supporto.madisoft.it/portal/kb/nuvola/didattica-a-distanza/strumenti-per-la-didattica-a-distanza) [anza](https://supporto.madisoft.it/portal/kb/nuvola/didattica-a-distanza/strumenti-per-la-didattica-a-distanza)